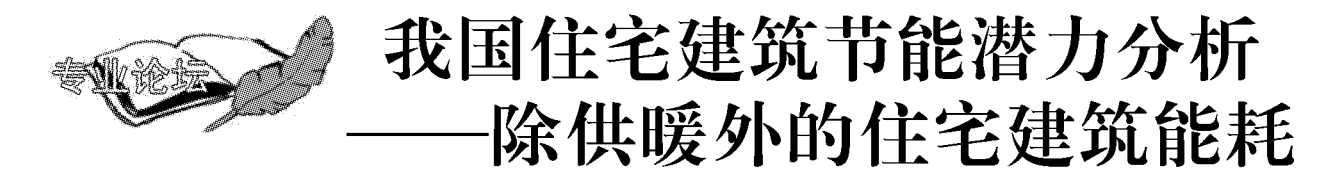

同济大学 龙惟定\* 马素贞 白 玮

摘要 城镇民用建筑能源消耗分为北方地区供暖能耗、除供暖外的住宅能耗、除供暖外的 一般性非住宅民用建筑和大型公共建筑能耗四部分,着重分析了其中的除供暖外的住宅能耗。 首先,阐述了我国住宅建筑能耗的现状,指出目前我国住宅建筑能耗水平较低,但呈现加速增 长的趋势;其次,针对我国住宅建筑能耗的刚性增长趋势,提出了住宅建筑节能的重点 -- 住 宅空调器升级与更新、降低照明能耗和减少家电待机损失。并分析计算了三个方面的节能措 施所能达到的实际节能效果。

关键词 住宅建筑能耗 现状与趋势 空调器升级与更新 照明能耗 待机损失 节能 潜力

# Analysis for energy saving potential of residential buildings—energy consumptions excluding space heating

By Long Weiding \*, Ma Suzhen and Bai Wei

Abstract Energy consumption of civil buildings in cities and towns comprises four parts, space heating consumption in the northern region, energy consumption of residential buildings excluding space heating, energy consumption of non-residential civil buildings excluding space heating, and energy consumption of large-scale public buildings. Focuses on the second part. Firstly, elaborates the status of energy consumption of residential building in China, and points out its speedup trend. Secondly, gives three energy efficiency measures, upgrading and renovating air conditioners, reducing lighting energy consumption and standby loss of electrical equipments. Respectively calculates energy savings based on them.

Keywords energy consumption of residential building, status and trend, upgrade and renovation of air conditioner, lighting energy consumption, standby energy loss, energy saving potential

★ Tongji University, Shanghai, China

- $\Phi$
- $\overline{0}$ 引言

文献[1]将城镇民用建筑能源消耗分为北方地 区供暖能耗、除供暖外的住宅能耗、除供暖外的一 般性非住宅民用建筑和大型公共建筑能耗四部分, 之所以把供暖能耗分出,是因为此部分能耗以直接 燃煤的分散供热和区域供热以及热电联产之排热 为主,而其他部分能耗则以用电为主。本文仅就除 供暖外的住宅能耗的节能潜力进行详细分析,并计 算其节能量。

# 1 住宅建筑能耗现状与趋势分析

至 2005年底,全国城镇房屋建筑面积 164.51

 $U_{\rm m}$ , 其中住宅建筑面积 107, 69 亿, m<sup>2[2]</sup>。除了 供暖能耗外,住宅的能耗主要为空调、家电、照明、 炊事以及生活热水等的能耗,折合用电量为10~ 30 kWh/(m2·a),约占我国全年供电量的10%[3]。

由于我国能源费用相对于居民收入偏高,因此 绝大部分城镇住宅的实际用电水平并不高。以经 济较发达的上海为例,根据对上海市 10 000 户居

①☆ 龙惟定,男,1946年11月生,研究生,教授,博士生导师 200092 同济大学建筑节能与新能源研究中心  $(021)$  69584736 E-mail: weidinglong@mail. tongji. edu. cn 收稿日期: 2007-03-26

民的调查[4], 2004年户均用电量为 2 081 kWh。 据分析,其中1/3用于空调。实际建筑物空调供暖 耗电量是节能标准值的 1/6(夏热冬冷地区住宅节 能标准中计算的能(电)耗量是供暖年耗电量 31.2 kWh/m<sup>2</sup>, 空调年耗电量 24.9 kWh/m<sup>2</sup>)。这是因 为,夏热冬冷地区居住建筑节能设计标准仅是一个 计算基准,或者说是节能建筑在最大限度用能条件 下的能耗底线。而我国城市多数家庭还不可能触 及这一底线。笔者干2006年9月对上海某住宅小 区进行了调研,结果表明,56%的住户夏季很热时 才开空调,而冬季则有52%的用户基本不开空调 (冬季室内温度远低于16℃)[5]。在这种用能方式 下,我国夏热冬冷地区住宅的冬季室内热环境是很 差的。文献「6]对长沙的调研表明,在100户家庭 中,实测白天的平均室温为8.9℃,绝大部分住户 早、中、晚的室内温度均低于10℃,只有个别住户 的室内温度保持在 11~17 ℃。

随着生活水平的提高,一方面,家庭拥有的家 用电器的数量越来越多;另一方面,居民对室内环 境及舒适性也提出了更高的要求,这都将造成住宅 建筑能耗的增长。此外,由于全球气候变暖,各地 夏季气温逐年升高,从而将延长空调器的使用时 间,增加住宅的空调能耗。近年来,我国的人均生 活能耗和电耗均呈加速上升趋势,如图 1 所示。可

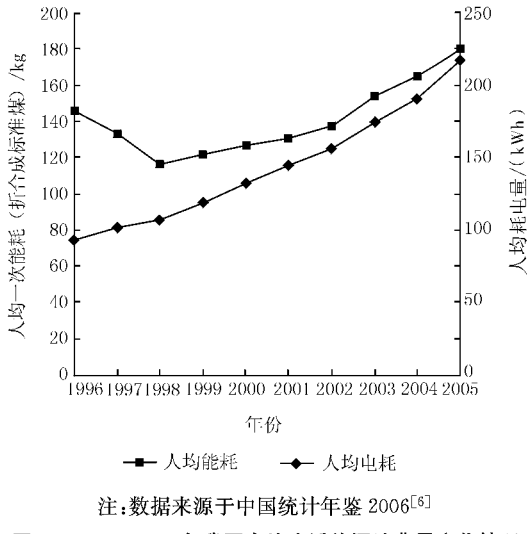

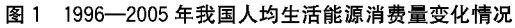

以预见,随着人民生活水平的提高,我国住宅能耗 的增长是一种必然的趋势,会有更多的人将更多的 钱消费在居住环境的改善上。空调使用时间将会 延长,夏热冬冷地区冬季供暖需求也会增长。

因此,总体来说,我国建筑能耗总量将呈持续 增长态势。虽然执行建筑节能标准,采取节能措 施,但并不能抑制建筑能耗总量的增长,不过可以 降低建筑能耗强度、减缓能耗量增长的速度。

#### 2 住宅节能目标

我国所颁布实施的多个建筑节能设计标准都 把节能50%作为节能目标。所谓节能50%[7],是 以20世纪80年代建造的建筑作为基准建筑 (baseline),即按当时的情况选取围护结构、暖通空 调设备及系统、照明设备的参数,并且保持目前标 准选定室内环境参数,来计算基准建筑全年的暖通 空调和照明能耗,将它作为100%;然后再按节能 设计标准的规定对基准建筑围护结构、暖通空调、 照明参数进行设定,计算其全年的暖通空调和照明 能耗,应该相当于50%。对于北方地区供暖建筑, 50%的节能率是实实在在的。即80年代建造的建 筑其围护结构的保温性能、锅炉热效率,与现在都 有可比性。而80年代城市家庭中除了照明、黑白 电视机和冰箱外,基本没有耗能设备。因此,对住 宅建筑中除供暖外的能耗来说,要着力研究提高住 宅用能设备的效率,把提高用能设备的效率作为住 宅节能的目标。

#### 3 住宅节能潜力分析

综上所述,对除供暖外的住宅能耗来说,要得 到真金白银的实质性节能量,只有通过提高设备系 统的效率才能实现。本文着重从房间空调器、家电 待机能耗及照明能耗三个方面来详细地分析计算 除供暖外的住宅能耗的节能潜力。

#### 3.1 住宅空调器节能潜力分析

2005年,全国城镇家庭户数 1.522 7 亿,全国每 百户家庭空调器拥有量为80.7台[6](见图2),住宅 空调器总量为 1.228 8 亿台;2004 年,全国城镇家庭 户数为 1.446 3 亿,全国每百户家庭空调器拥有量 为69.8台,住宅空调器总量为1亿台,1年中住宅房 间空调器净增 2 288 万台。如果每年空调器增量以 2 000 万台计, 预计 2007-2010 年将增加 8 000 万 台。

根据国家标准《房间空气调节器能效限定值及 能源效率等级》(GB 12021.3-2004), 制冷量小干 等于 4 500 W 的房间空调器, 5 级产品的能效比为 2.6,2级(节能标识产品)能效比为3.2。以住宅用 量最大的冷量 2 500 W(1 匹) 空调机为例, 2 级的

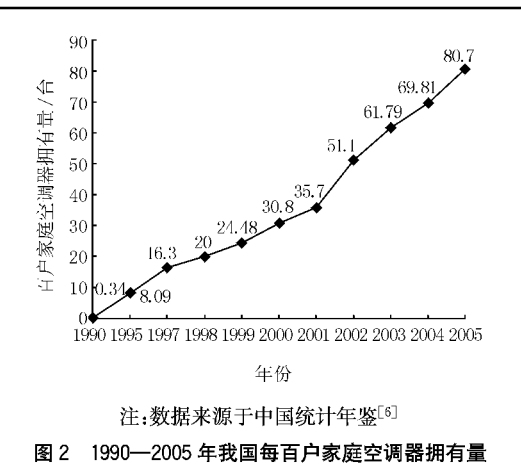

电功率比 5 级低了 180 W。

目前市场上销售的空调器产品绝大部分是 5 级产品。GB 12021.3-2004 的目标是,到 2009年 市场上全部产品达到2级以上。如果提前在2007 年实行"能效等级市场准入",即2级以上房间空调 器方能进入城市市场,以住宅房间空调器平均年使 用时间按 500 h 计算, 到 2010 年("十一五"末), 年 节电量可达到 72 亿 kWh, 折合 273.6 万 t 标准煤。 4 a 累计节电 180 亿 kWh, 折合 684 万 t 标准煤。 另外,还能削减电力高峰负荷 720 万 kW(同时使 用系数取 0.5)。

1997年城镇住宅总建筑面积 36 亿  $m^2$ , 人均 建筑面积 13.0 m<sup>2</sup>, 户均人口 3.63 人, 由此计算出 城镇住宅户数约 7 630 万户。每百户家庭空调器 拥有量16.3台,全国总计约1250万台。如果使 用 10 a 以上的房间空调器中的 50%得到更新,能 效比从 2.4 提高到 3.2,2.5 kW 空调器可降低功 率 260 W。从 2007年开始,假定每年有使用 10 a 以上的600万台房间空调器更新,累计2400万 台,平均年使用时间仍按 500 h 计算,到 2010 年, 年节电达 31.2亿 kWh, 折合 118.6 万 t 标准煤。4 年累计节电 78 亿 kWh, 折合 296. 4 万 t 标准煤。 另外,还能削减电力高峰负荷 312 万 kW(同时使 用系数取 0.5)。

总之, 随着住宅空调器的升级与更新, 到 2010 年,年节电将可达 103.2亿 kWh,节能 392.2万 t 标准煤。如果从 2007年起就实行升级更新政策, 那么到 2010年将累计节电 258 亿 kWh,累计节能 约 980 万 t 标准煤。削减电力高峰负荷 1 000 万  $kW_{\alpha}$ 

实行能效等级市场准入之后,可能会有30%

左右的空调器制造厂的生存将难以为继。但这有 利于整顿市场、促进空调制造业技术进步。此外,2 级以上空调器市场价约比5级产品高1倍,可以实 行对消费者减所得税和对产品减增值税的办法进 行补贴。同时,制造商也要降低成本、实行规模化 生产,使消费者能在3 a时间内通过节省的电费回 收多付的费用。如果年运行 500 h、电价 0.50 元/ (kWh),则消费者多付的费用应在 150~200元之 间。补贴费用根据各地电价不同而不同。而且,对 使用 10 a 以上的房间空调器应实行折价回收的政 策以鼓励更新。总之,应采用市场和政策两种手段 来促进住宅空调器的升级与更新,以达到节能降耗 的目的。

3.2 住宅家电降低待机损失的节能潜力分析

近年来,随着家用电器拥有量的增加,家电的 待机能耗日益增加。2001年,美国劳伦斯伯克利 国家实验室(LBNL)的研究人员对我国的住宅家 电待机能耗进行了调研,调研结果见表 1。

表 1 我国住宅家电待机能耗

| 每天待机时间/ | 每个家庭每年待机耗电量/ | 全国耗电量/                 |  |
|---------|--------------|------------------------|--|
| h       | (kWh/a)      | $(10^9 \text{ kWh/a})$ |  |
| 20      | 200          | 25                     |  |
| 10      | 100          | 13                     |  |
| 5       | 50           |                        |  |

LBNL 研究人员的调研结果为,中国城市家庭 平均待机功率约 27 W。如果平均待机时间为 10 h, 在全国 5%的城市家庭中推广节电待机插座, 将 待机功率降低一半(14 W),那么可以算出,仅此一 项年节电就达 3.9亿 kWh, 折合标煤 14.8 万 t。 如果每年新增城市家庭数 750 万户,到 2010 年共 增加 3 750 万户,仍按上述计算方法,到 2010 年可 以增加节电量 19 亿 kWh, 折合标煤 72. 2 万 t。到 2010年,全年可减少住宅家电待机能耗 146.3万 t 标准煤。从 2007 年到 2010 年累计节能 438.9 万 t 标准煤。

3.3 住宅照明节能潜力分析

根据调研,城市住宅照明能耗强度约10 kWh/ $(m^2 \cdot a)$ ,每年全国住宅照明耗电 1 077 亿  $kWh$ .

根据国家标准《建筑照明设计标准》(GB 50034-2004), 对应照明功率密度现行值为 7 W/ m2。如果每年有5%的住宅采取节能灯等措施,照 明功率密度降低到 GB 50034-2004 中的目标值 (6 W/m2),假定平均照明使用时间为每天 4 h, 全 国 107.69亿m2住宅,则每年可节电 7.9亿 kWh; 2010年年节电31.6亿 kWh,折合 120 万 t 标准煤。 4 a 累计节电 79 亿 kWh, 折合 300 万 t 标准煤。

如果在"十一五"期间每年增加 10 亿 m2 住 宅,5年累计50亿m2,这些住宅均达到照明标准 的目标值, 则 2010 年年节电 73 亿 kWh, 折合 277.4 万 t 标准煤。5 年累计节电 219 亿 kWh, 折 合 832.2 万 t 标准煤。住宅照明, 2010 年年节电 104.6亿 kWh, 折合节能 397.5 万 t 标准煤。"十 一五"期间累计节电 298 亿 kWh,折合 1 132.4 万 t 标准煤。

## 4 结语

目前我国住宅建筑能耗水平较低,但全国住宅 建筑面积数量巨大,每年新增住宅面积近10亿 m<sup>2</sup>,随着生活水平的提高,人们对室内环境及舒适 性的要求也会越来越高,这些都使住宅建筑能耗呈 现加速增长的趋势。因此我们必须未雨绸缪,采取 相应的节能措施,降低建筑能耗强度、减缓能耗量 增长的速度。对除供暖外的住宅能耗以及非供暖 地区的住宅,建筑节能工作的重点应该放在提高设 备和系统的效率上,即升级和更新住宅空调器,降

(上接第60页)

建筑约为1:2.2:1.8,大型办公建筑则为 1:4.6:1,因此就目前的建造及运行水平,住宅建 筑建造阶段用能约相当于 8 a 运行总能耗,普通办 公建筑与13 a 运行相当,大型办公建筑与9 a 运行 相当。

## 4 结论

4.1 住宅建筑建造能耗为 2 400~4 700 MJ/m<sup>2</sup>, 均值约为 3 850 MJ/m2。

4.2 普通办公建筑建造能耗为 3 500~7 500 MJ/  $m^2$ ,均值约为 5 500 MJ/ $m^2$ 。

4.3 大型办公建筑建造能耗为 4 100~11 000  $MI/m^2$ ,均值为 7 300  $MI/m^2$ 。

4.4 运输能耗约占建筑总建造能耗的3%~5%。

4.5 钢筋、水泥、混凝土、墙材(包括玻璃幕墙)四 类主材是各类建筑中主要耗能所在,也是同类建筑 间差异性最大的用材部分。典型住宅中,该四类主 材约占总建造能耗的70%,典型办公建筑中该比 例约为 55%。

低照明能耗和减少家电设备的待机损失,从而得到 实质性的节能量。

#### 参考文献

- [1] 江亿. 我国建筑能耗状况及有效的节能途径[J]. 暖 通空调, 2005, 35(5), 30-40
- [2] 建设部. 2005 年城镇房屋概况统计公报 [R/OL]. http://www.stats.gov.cn/tjgb/qttjgb/qgqttjgb/ t20060704 402334879.htm
- [3] 江亿. 我国建筑能耗趋势与节能重点[J]. 绿色建筑, 2006,7(特刊):10-15
- [4] 上海市房屋土地资源管理局,上海市建筑节能办公 室. 上海市建筑能耗统计分析研究报告[R],2006
- [5] 上海市政协人口资源环境建设委员会,上海市住宅 建筑节能现状调研[R],2006
- [6] 陈淑琴,李念平,关军,等.长沙市住宅建筑冬季能源 使用结构的调查与分析研究[J]. 暖通空调, 2005, 35  $(1)$
- [7] 国家统计局. 中国统计年鉴 2006 [M]. 北京:中国统 计出版社,2006
- [8] 龙惟定. 民用建筑怎样实现降低 20%能耗的目标 [J]. 暖通空调, 2006, 36(6): 35-41
- [9] 国家技术监督局. GB 12021.3-2004 房间空气调 节器能效限定值及能源效率等级[S]. 北京:中国标 准出版社,2004
- [10] 中国建筑科学研究院. GB 50034-2004 建筑照明 设计标准[S]. 北京:中国建筑工业出版,2004

4.6 将建造能耗与运行能耗相比,就目前的建造 及运行水平而言,住宅建筑建造阶段用能约相当于 8 a 运行总能耗,普通办公建筑与 13 a 运行相当, 大型办公建筑与9a运行相当。

#### 参考文献

- [1] 薛志峰,江亿,彦启森. 既有建筑运行管理与节能改 造 10 例分析「J]. 供热制冷, 2005, 6(9): 40-44
- [2] 江亿,张晓亮,魏庆芃. 建立中国住宅能耗标识体系 [J]. 中国住宅设施, 2005, 5(6):10-13
- [3] 秦佑国,林波荣. 中国绿色建筑评估标准研究[J]. 中 国住宅设施, 2005, 5(7):17-19
- $\lceil 4 \rceil$  Bill L S. Building materials, energy and the environment: towards ecologically sustainable development [M]. Australia: Royal Australian Institute of Architects, 1996
- [5] 日本建筑环境与节能学会. 建筑物环境效率综合评 价体系手册 1:绿色设计(DfE)工具[M]. 北京:中国 建筑工业出版社, 2004
- [6] Adalberth K. Energy use during the life cycle of buildings: a method  $[J]$ . Building and Environment,  $1997, 32(4), 317-320$